CMSC 330: Organization of Programming Languages

Lets, Tuples, Records

CMSC330 Summer 2019

## Let Expressions

- Enable binding variables in other expressions
	- These are different from the **let** *definitions* we've been using at the top-level
- They are expressions, so they have a value
- Syntax
	- **let** *x* **=** *e1* **in** *e2*
	- *x* is a *bound variable*
	- *e1* is the *binding expression*
	- *e2* is the *body expression*

## Let Expressions

- Syntax
	- **let** *x* **=** *e1* **in** *e2*
- Evaluation
	- Evaluate *e1* to *v1*
	- Substitute *v1* for *x* in *e2* yielding new expression *e2* '
	- Evaluate *e2'* to *v2*
	- Result of evaluation is *v2*

Example **let x = 3+4 in 3\*x**  $\blacktriangleright$  let  $x = 7$  in  $3*x$ Ø**3\*7**  $\geqslant$  21

#### Let Expressions

- Syntax
	- **let** *x* **=** *e1* **in** *e2*
- Type checking  $-$  If  $e1$   $t1$  and  $e2$   $t$  (assuming  $x$   $t1$ )  $-$  Then let  $x = e1$  in  $e2$  t
- Example: **let x = 3+27 in x\*3**
	- **3+27 : int**
	- **x\*3 : int** (assuming **x:int**)
	- so **let x = 3+27 in x\*3 : int**

## Let Definitions vs. Let Expressions

- At the top-level, we write
	- $-$  let  $x = e$ ;; (\* no in e2 part \*)
	- This is called a let *definition*, not a let *expression*
		- Because it doesn't, itself, evaluate to anything
- Omitting in means "from now on":

# **let pi = 3.14;;**

(\* pi is now *bound* in the rest of the top-level scope \*)

## Top-level expressions

- We can write any expression at top-level, too
	- *e***;;**
	- This says to evaluate *e* and then ignore the result
		- Equivalent to  $\text{let}$  =  $\text{e}$ ;
		- Useful when *e* has a side effect, such as reading/writing a file, printing to the screen, etc.

```
let x = 37;;
let y = x + 5;print_int y;;
print_string "\n";;
```
• When run, outputs **42** to the screen

### Let Expressions: Scope

• In  $\text{let } x = e1$  in e2, variable x is *not* visible outside of *e2*

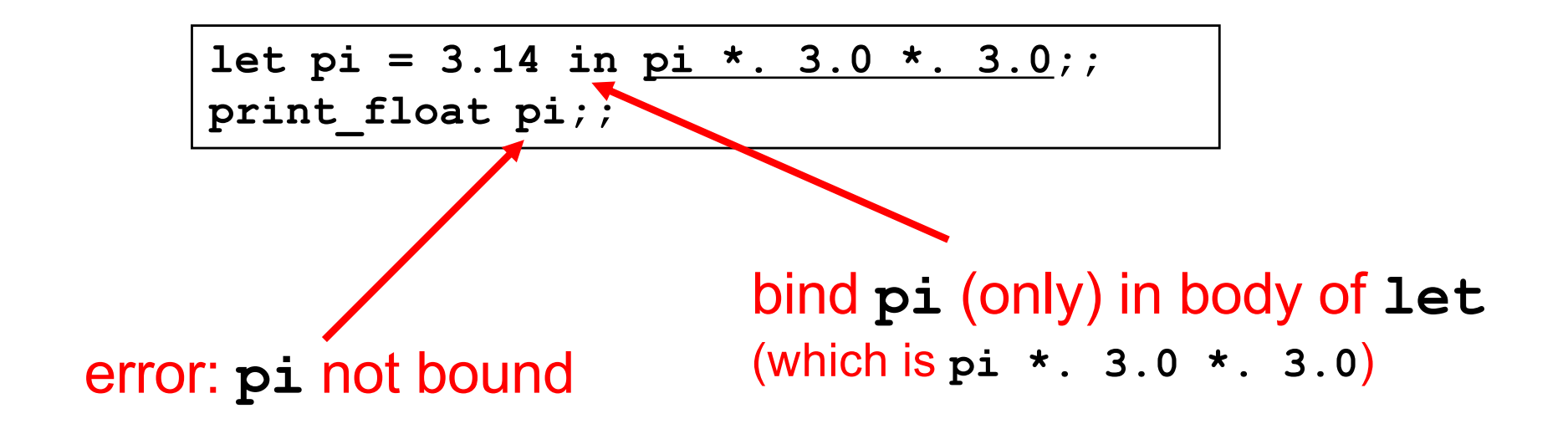

## Binding in other languages

• Compare to similar usage in Java/C

**let pi = 3.14 in pi \*. 3.0 \*. 3.0;; pi;; (\* pi unbound! \*)**

**{ float pi = 3.14; pi \* 3.0 \* 3.0; } pi; /\* pi unbound! \*/**

## Examples – Scope of Let bindings

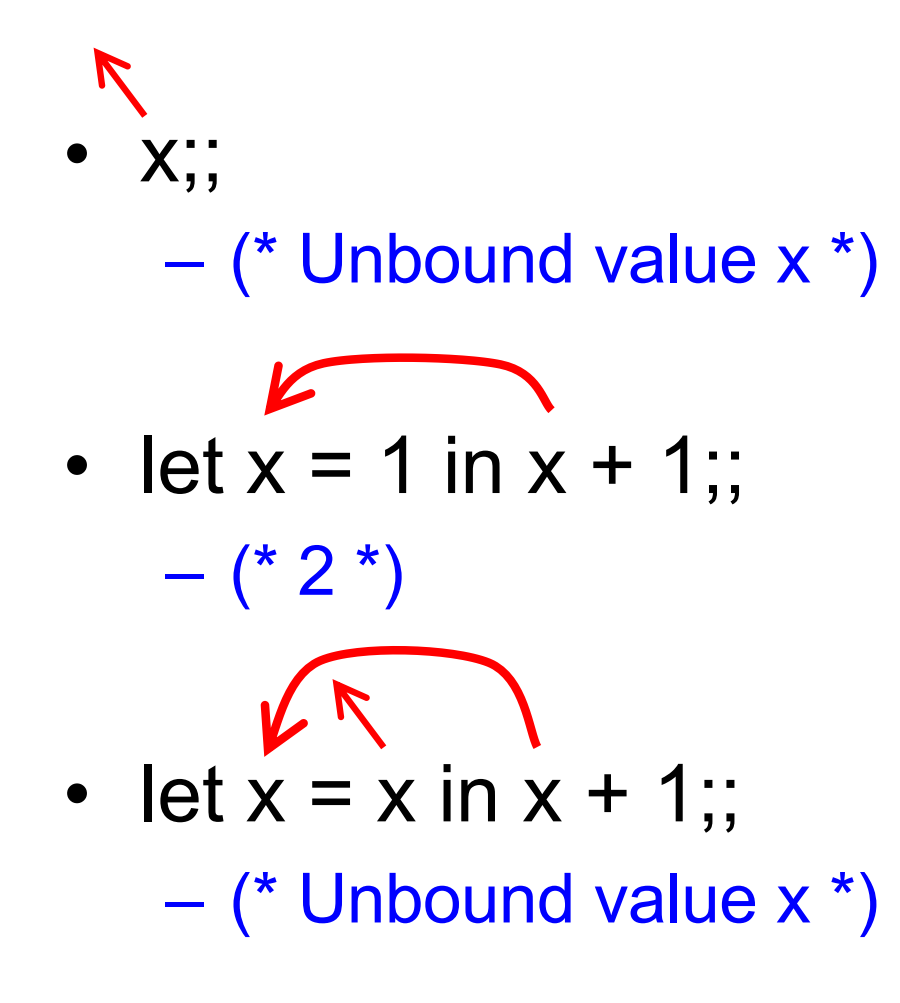

### Examples – Scope of Let bindings

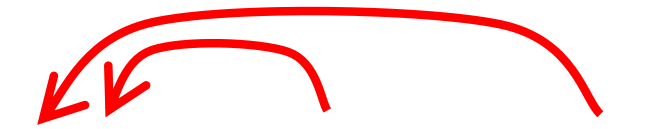

• let  $x = 1$  in  $(x + 1 + x)$ ; – (\* 3 \*)

• 
$$
(let x = 1 in x + 1)
$$
 ;; x;;

– (\* Unbound value x \*)

• let  $x = 4$  in (let  $x = x + 1$  in x);  $-$  (\* 5 \*)

Second binding of x *shadows* the first

## Shadowing Names

- Shadowing is rebinding a name in an inner scope to have a different meaning
	- May or may not be allowed by the language

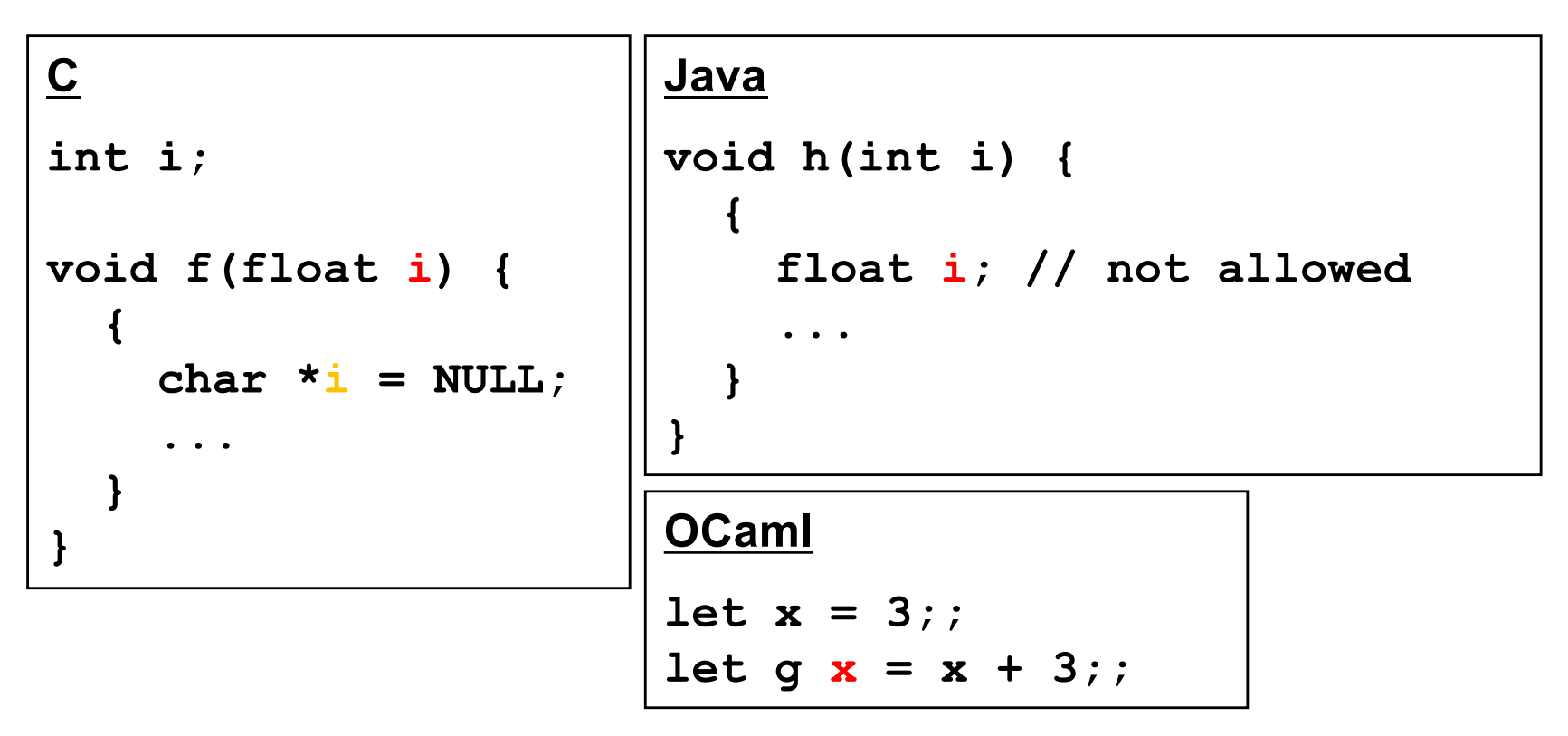

## Shadowing, by the Semantics

- Evaluation of  $let$   $x = e1$   $in$   $e2$ :
	- Evaluate *e1* to *v1* then **substitute** *v1* **for** *x* **in** *e2* yielding new expression *e2* ' *…*
- What if *e2* is also a **let** for *x* ?
	- Substitution will **stop** at the *e2* of a shadowing *x*

```
Example
    let x = 3+4 in let x = 3*x in x+1
    \triangleright let x = 7 in let x = 3 \times x in x+1\blacktriangleright let x = 3*7 in x+1\triangleright let x = 21 in x+1\geq 21 + 1\geqslant 22
                                            Not substituted, 
                                            since it is shadowed 
                                            by the inner let
```
## Let Expressions in Functions

• You can use let inside of functions for local vars

```
let area r =
  let pi = 3.14 in
  pi *. r *. r
```
– And you can use many lets in sequence

```
let area d =
  let pi = 3.14 in
  let r = d /. 2.0 in
  pi *. r *. r
```
• This is good style: more readable with lets than without **let area\_bad d = 3.14 \*. (d /. 2.0) \*. (d /. 2.0)**

# Shadowing (of Locals) Discouraged

• You can use shadowing to simulate mutation (variable update) **let rec f x n =** 

```
if x = 0 then 1 
else 
  let x = x - 1 in (* shadowed *)
  n * (f x n)
```
- But avoiding shadowing can be clearer, so we recommend not using it
	- With no shadowing, if you see a variable x, you know it hasn't been "changed," no matter where it appears
	- if you want to "update" n, use a new name n1, n', etc.

## Nested Let Expressions

- Uses of let can be nested in OCaml
	- Nested bound variables (**pi** and **r**) invisible outside
- Similar scoping possibilities C and Java

```
let res = 
  (let area = 
    (let pi = 3.14 in
    let r = 3.0 in
    pi *. r *. r) in
  area /. 2.0);;
```

```
float res; 
{ float area;
  { float pi = 3.14
    float r = 3.0;
    area = pi * r * r;}
  res = area / 2.0;
}
```
## Nested Let Style: Generally Avoid

• Oftentimes a nested binding can be rewritten in a more linear style

– Easier to understand

- Can go too far: namespace pollution
	- Avoiding adding unnecessary variable bindings to top-level

**let res = (let area = (let pi = 3.14 in let r = 3.0 in pi \*. r \*. r) in area /. 2.0);; let res =**

```
let pi = 3.14 in
let r = 3.0 inlet area = pi * r * r in
area /. 2.0;;
```

```
let pi = 3.14;;
let r = 3.0;let area = pi * r * r;
let res = area /. 2.0;;
```
## Quiz 1

Which of these is **not** an expression that evaluates to 3?

**A. let x=3 B. let x=2 in x+1 C. let x=3 in x D. 3**

## Quiz 1

Which of these is **not** an expression that evaluates to 3?

- **A. let x=3** ---> not an expression
- **B. let x=2 in x+1**
- **C. let x=3 in x**

**D. 3**

## Quiz 2: What does this evaluate to?

$$
\begin{cases}\n\text{let } x = 2 \text{ in} \\
x = 3\n\end{cases}
$$

- A. 3
- B. 2
- C. true
- D. false

## Quiz 2: What does this evaluate to?

$$
\begin{cases}\n\text{let } x = 2 \text{ in} \\
x = 3\n\end{cases}
$$

- A. 3
- B. 2
- C. true
- D. false

### Quiz 3: What does this evaluate to?

**let x = 3 in**   $let y = x+2 in$ **let x = 8 in x+y**

- A. 13
- B. 8
- C. 11
- D. 18

### Quiz 3: What does this evaluate to?

**let x = 3 in**   $let y = x+2 in$ **let x = 8 in x+y**

- A. 13
- B. 8
- C. 11
- D. 18

#### **let** Specializes **match**

More general form of let allows patterns:

- **let** *p* **=** *e1* **in** *e2*
	- where *p* is a pattern. If *e1* fails to match that pattern then an exception is thrown

This pattern form of **let** is equivalent to

• **match** *e1* **with** *p* **->** *e2*

**Examples** 

- **let [x] = [1] in 1::x (\* evaluates to [1;1] \*)**
- let h:: =  $[1;2;3]$  in h (\* evaluates to 1 \*)
- let () =  $print$  int 5 in 3 (\* evaluates to 3 \*)

# **Tuples**

- Constructed using **(***e1***, …,** *en***)**
- Deconstructed using pattern matching
	- Patterns involve parens and commas, e.g., **(***p1***,** *p2***, …)**
- Tuples are similar to C structs
	- But without field labels
	- Allocated on the heap
- Tuples can be heterogenous
	- Unlike lists, which must be homogenous
	- **(1, ["string1";"string2"])** is a valid tuple

# Tuple Types

- Tuple types use **\*** to separate components
	- Type joins types of its components
- Examples
	- **(1, 2) :**
	- **(1, "string", 3.5) :**
	- **(1, ["a"; "b"], 'c') :**
	- **[(1,2)] :**
	- **[(1, 2); (3, 4)] :**
	- **[(1,2); (1,2,3)] :**

# Tuple Types

- Tuple types use **\*** to separate components
	- Type joins types of its components
- Examples
	- **(1, 2) : int \* int**
	- **(1, "string", 3.5) : int \* string \* float**
	- **(1, ["a"; "b"], 'c') : int \* string list \* char**
	- **[(1,2)] : (int \* int) list**
	- **[(1, 2); (3, 4)] : (int \* int) list**
	- **[(1,2); (1,2,3)] :** *error*

Because the first list element has type int \* int, but the second has type int  $*$  int  $*$  int  $-$  list elements must all be of the same type

#### Pattern Matching Tuples

```
# let plusThree t =
  match t with
   (x, y, z) \rightarrow x + y + z;plusThree : int*int*int -> int = <fun>
```

```
# let plusThree' (x, y, z) = x + y + z;;
plusThree' : int*int*int -> int = <fun>
```

```
# let addOne (x, y, z) = (x+1, y+1, z+1);;
addOne : int*int*int -> int*int*int = <fun>
```

```
# plusThree (addOne (3, 4, 5));;
- : int = 15
```
Remember, **semicolon** for lists, **comma** for tuples

- **[1, 2] = [(1, 2)]** *which is a list of size one*
- **(1; 2)** *Warning: This expression should have type unit*

### Tuples Are A Fixed Size

• This OCaml definition

– **# let foo x = match x with**

**(a, b) -> a + b**

**| (a, b, c) -> a + b + c;;**

- Would yield this error message
	- This pattern matches values of type<sup>'</sup>a \* 'b \* 'c but is here used to match values of type 'd  $*$  'e
- Tuples of different size have different types

### **Records**

- Records: identify elements by name – Elements of a tuple are identified by position
- Define a record type before defining record values

**type date = { month: string; day: int; year: int }**

- Construct a record
	- **{** *f1=e1***; …;** *fn=en* **}** : evaluates *e1* to *en*, assigns results to the given fields

• Fields do not have to be written in order

*#* **let today = { day=16; year=2017; month="f"^"eb" };; today : date = { day=16; year=2017; month="feb" };;**

## Destructing Records

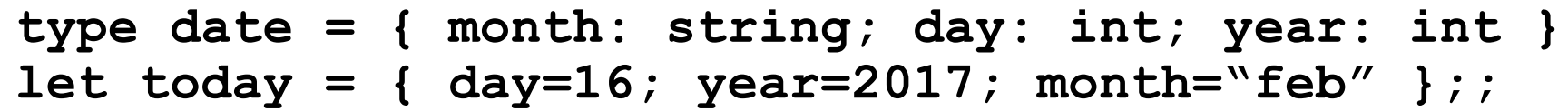

• Access by field name or pattern matching

```
print_string today.month;; (* prints feb *)
(* patterns *)
let { month = }; day=d } = today inlet { year } = today in
let = print int d in (* prints 16 *)
print_int year;; (* prints 2017 *)
```
- Notes:
	- In record patterns, you can skip or reorder fields
	- You can use the field name as the bound variable

## Quiz 4: What does this evaluate to?

**let get (a,b) = a+b in get 1 2**

- A. 3
- B. 2
- C. 1
- D. type error

## Quiz 4: What does this evaluate to?

**let get (a,b) = a+b in get 1 2**

- A. 3
- B. 2
- C. 1

D. type error – **get** takes one argument (a pair)

## Quiz 5: What does this evaluate to?

```
let get x y =
  match x with
    (a,b) -> a+y
in
get (1,2) 1
```
- A. 3
- B. type error
- C. 2
- D. 1

## Quiz 5: What does this evaluate to?

```
let get x y =
  match x with
    (a,b) -> a+y
in
get (1,2) 1
```
- A. 3
- B. type error
- C. 2
- D. 1

#### Quiz 6: What is the type of **shift**?

```
type point = {x:int; y:int}
let shift p =
 match p with
  { x=px; y=py } -> [px;py]
```
- **A. point -> int list**
- **B. int list -> int list**
- **C. point -> point**
- **D. point -> bool list**

#### Quiz 6: What is the type of **shift**?

```
type point = {x:int; y:int}
let shift p =
 match p with
  { x=px; y=py } -> [px;py]
```
- **A. point -> int list**
- **B. int list -> int list**
- **C. point -> point**
- **D. point -> bool list**